# **Comportamento e compartilhamento de informações na Deep Web: o fórum AtK**

#### *Behavior and information sharing on the Deep Web: the AtK forum*

#### **Diego Henrique Figueiredo Fernandes**

#### **Resumo**

Pesquisa realizada com o objetivo de identificar e analisar o comportamento informacional de usuários de um fórum hospedado na Deep Web, bem como a forma como estes usuários compartilham e organizam informações e documentos. Foi utilizada, como metodologia, a observação participante, com os dados sendo coletados através de conversas informais com os membros do fórum, além de uma abordagem netnográfica para possibilitar uma melhor análise do modo como os usuários se relacionam no ambiente pesquisado. Constatouse a influência de fatores como a importância da organização dos conteúdos para maior fluidez do uso do fórum, a sensação de segurança e pertencimento que o anonimato da Deep Web podem propiciar e a riqueza informacional que ali se encontra.

**Palavras-chave:** compartilhamento de informações; fóruns de discussão; deep web; netnografia.

#### **Abstract**

Research carried out with the objective of identifying and analyzing the informational behavior of users of a forum hosted on the Deep Web, as well as the way these users share and organize information and documents. Participatory observation was used as a methodology, with data being collected through informal conversations with forum members, in addition to a netnographic approach to enable a better analysis of how users relate to the researched environment. It was found the influence of factors such as the importance of organizing the contents for greater fluidity in the use of the forum, the feeling of security and belonging that the anonymity of the Deep Web can provide and the information wealth that is found there.

**Keywords:** Information Sharing; Discussion Forums; Deep Web; Netnography.

# [folha de rosto](https://periodicos.ufca.edu.br/ojs/index.php/folhaderosto/index)

#### Revista de Biblioteconomia e Ciência da Informação

Juazeiro do Norte, v. 7, n. 3, p. 254-271, set./dez. 2021. ISSN 2447-0120. DOI [10.46902/2021n3p254-271.](https://www.doi.org/10.46902/2021n3p254-271)

## **1 Introdução**

A internet apresenta-se como uma poderosa ferramenta de troca de informação, de produção de conteúdo e interação entre pessoas. Desde que o primeiro microprocessador fora instalado por Leonard Kleinrock em seu laboratório, na Universidade da Califórnia, em 1969 (dando início ao embrião da Arpanet), o foco da rede foi propiciar a interação e a comunicação através de trocas de mensagens (BRIGGS; BURKE, 2006).

Pensando na inserção do usuário neste ambiente, foram fundamentais a criação dos protocolos de navegação, o desenvolvimento de interfaces cada vez mais compreensíveis e amigáveis (partindo de uma tela inteiramente textual até chegar à interface gráfica) e a indexação dos websites por sistemas conhecidos como motores de busca, que permitem a localização das páginas através da busca por termos.

Embora a quantidade de páginas que estes motores de busca recuperem seja alta, estima-se que apenas 20% do conteúdo presente na internet esteja indexado e acessível aos meios tradicionais (POMPÉO; SEEFELDT, 2013). O restante das páginas, não indexadas, compõem a chamada deep web (também conhecida como *dark web* ou *dark net*). Devido à sua difícil localização e navegação, a deep web tornou-se ambiente propício para práticas ilícitas, como tráfico de drogas, pornografia e contratação de assassinos, uma vez que anonimato e sigilo são fatores que atraem os interessados nestas práticas.

Apesar da fama da deep web ter se espalhado com base nos relatos sobre os crimes cometidos neste ambiente, seu uso vai muito além, sendo um espaço para troca de informações e disponibilização de conteúdo em um volume que ultrapassa o da camada superficial da internet, com um grande número de fóruns, blogs e bibliotecas. É neste contexto que se encontra o fórum AtK, mantido na deep web há mais de dez anos, com foco em compartilhamento de ideias e opiniões sobre literatura, história, filosofia e assuntos do cotidiano.

O presente trabalho tem como objetivo principal realizar uma análise da comunidade de usuários deste fórum, utilizando uma abordagem etnográfica, especificamente a netnografia, com foco no modo como os usuários interagem neste ambiente. Como objetivo específico, pretende-se inferir o modo como ocorre o compartilhamento de informações dentro do AtK.

Justifica-se esta pesquisa dada à compreensão, por parte do autor, da importância dos fóruns de discussão online para disseminação da informação e

construção de conhecimento, pela importância da deep web enquanto espaço ainda pouco explorado por pesquisas que tenham como foco seus usuários e por entender a necessidade destas pesquisas, sobretudo por parte de profissionais da ciência da informação.

Inicialmente, será apresentado o contexto geral que cerca o campo pesquisado, para que haja melhor compreensão do ambiente em questão. Caracterizada a internet e suas particularidades, bem como as definições de deep web e os fóruns, será apresentada a metodologia utilizada, seguida do relato das informações obtidas, tanto do fórum AtK (seu histórico e estrutura enquanto site) como de sua comunidade de usuários. A seguir, será apresentada uma conclusão, evidenciando a importância das ferramentas utilizadas para realização desta pesquisa, bem como possíveis aproximações ou dissonâncias entre os aspectos desta comunidade em relação à outras descritas na literatura consultada.

## **2 A internet**

Internet é o nome dado à rede que conecta diversos dispositivos em todo o planeta. Sua criação está ligada ao setor militar norte americano, que almejava um sistema de comunicação onde seria possível "a sobrevivência dos elementos partícipes, por não estarem conectados de modo hierárquico" (ABREU, 2010, p. 2). A grande preocupação à época era a manutenção da comunicação entre diversas unidades durante um ataque militar, que não fosse interrompida no caso da destruição de uma das partes componentes desta rede.

Em 1969, durante a Guerra Fria, a Advanced Research Projects Agency (ARPA) criava a Arpanet, que tornava possível a comunicação em rede se baseando na comutação por pacotes, desenvolvida por Paul Baran (que trabalhava para a RAND Corporation) e que se caracterizava por uma comunicação descentralizada e flexível (HOFFMANN, 2014).

Posteriormente, a rede foi se expandindo para fora do contexto militaruniversitário inicial. Briggs e Burke (2006, p. 301) afirmam que "o valor da rede fora das universidades e das unidades militares dependia da ampliação da consciência de suas possibilidades comerciais", o que não demorou a ocorrer, com o surgimento dos primeiros serviços de correio eletrônico e provedores que realizavam a conexão entre os computadores pessoais à rede, no final da década de 1980.

Foi na Suíça que um dos avanços mais importantes ocorreu para que a rede de computadores se aproximasse da internet como a conhecemos hoje. No Conseil Européen pour la Recherche Nucléaire (CERN), o físico francês Tim Berners-Lee idealizou uma rede onde cada computador ligado à ela pudesse trabalhar e acessar os mesmos documentos. Para isso, Berners-Lee "propôs a criação dos hipertextos para permitir que várias pessoas trabalhassem juntas acessando os mesmos documentos. Esta foi a gênese [do processo de conexão à Internet atual](http://www.techtudo.com.br/curiosidades/noticia/2011/07/como-internet-chega-na-sua-casa.html)" (BARROS, 2013). Estava criada, assim, a World Wide Web (WWW).

# 2.1 Protocolos de Navegação

Os protocolos de navegação na internet são um conjunto de regras e normas que permitem com que computadores conectados à rede possam se comunicar entre si. Na fase inicial da internet, sobretudo quando esta começou a se expandir para além das fronteiras americanas, surgiram problemas relacionados à padronização e unificação destes protocolos:

> Em 1976, a Europa defendia o padrão x.25, que era incomunicável com o TCP/IP, e acreditava que o controle e a responsabilidade pela rede deveriam ficar a cargo de provedores de rede públicos. Após uma intensa discussão entre governos, fabricantes de computadores e operadoras de telecomunicações, acabaram prevalecendo os protocolos da Arpanet, que eram flexíveis o suficiente para integrar diferentes sistemas em rede e, portanto, os TCP/IP se estabeleceram como padrões para a internet global (HOFFMANN, 2014, p. 21).

Uma vez estabelecidos os protocolos padrões, o crescimento da internet em uma escala global ocorreu de forma cada vez mais rápida. Por tratar-se de uma rede descentralizada, que Galloway compara à uma grande teia de aranha, onde cada computador representa um nó (GALLOWAY, 2004), os protocolos ficam encarregados de assegurar o nível de acesso de cada um.

A próxima ferramenta que possibilita a navegação da forma como a conhecemos hoje é o *Domain Name System* (DNS). A função do DNS é relacionar os endereços TCP/IP com um endereço nominal. "Funciona assim: quando você digita www.uol.com.br, servidores DNS entram em operação e 'traduzem' o endereço para o IP 200.221.2.45 (relativo ao UOL) e permitem o acesso" (FERREIRA, 2019). O DNS auxiliou não apenas a criar uma navegação mais rápida e fluida, permitindo que as páginas tenham um endereço nominal, como tornou possível uma indexação dos próprios endereços, fator fundamental para o funcionamento dos motores de busca.

## 2.2 A Deep Web

Como visto anteriormente, a existência de protocolos e do hipertexto são fundamentais para a estruturação e acesso na internet, bem como torna possível a localização das páginas através de sites que indexam, busca e as localizam através de palavras-chave. Como exemplos populares destes serviços, chamados de motores de busca, temos o Google, Yahoo! e, mais recentemente, o DuckDuckGo, serviço que promete privacidade aos seus usuários, não armazenando dados sobre o utilizador ou sobre o conteúdo pesquisado.

Em contrapartida a este universo de páginas e informações indexadas e localizáveis por buscadores, universo este que recebe nomes como web visível, clearnet e, mais popularmente, surface (uma alusão à superfície, aquilo que é facilmente encontrado por que está visível), temos a chamada Deep Web, que "resume as páginas que, por algum motivo, ficam alheias a esses provedores, não podendo serem listadas como resultados" (POMPÉO; SEEFELDT, 2013, p. 439). Segundo Sherman e Price (2001), podemos compreendê-la como páginas de textos, arquivos, muitas vezes de alta qualidade e com

> [...] páginas de textos, arquivos, muitas vezes de alta qualidade e com autoridade informacional disponíveis na World Wide Web cujos motores de buscas gerais não podem, devido a limitações técnicas, ou não querem, por escolha deliberada, adicionar aos seus índices de páginas Web. Às vezes, também é referida como "Web Profunda" ou "material escuro" (SHERMAN; PRICE, 2001, p. 57).

Ainda de acordo com Pompéo e Seefeldt (2013), o criador da expressão Deep Web foi Michael Bergman, que fundou um programa de buscas especializado nessa camada da internet, o *Bright Planet*. A escolha desta expressão (que significa, em tradução adaptada, internet escura) remete à dificuldade de localização dos sites que se localizam nessa esfera da internet, bem como a dificuldade de navegação inerente a este ambiente. Outras expressões recorrentes para definição da *Deep Web* são Darknet, Internet Escura e Web Invisível.

Apesar da dificuldade em quantificar o conteúdo presente na Deep Web, especialistas especulam que a maior parte das informações da internet estejam armazenadas e circulantes nesta camada escondida. É comum, devido à essa grande quantidade de páginas "submersas" nas profundezas da internet, a analogia entre a internet e um iceberg, sendo a parte visível associada à surface, enquanto a parte imersa é referente à Deep Web.

Em um estudo realizado entre 13 a 30 de março de 2000, Mark Bergman afirmou que parte submersa da internet era a categoria mais crescente de informações na web, existindo um conteúdo de alta qualidade, com mais da metade das informações residindo em bases de dados especializadas, sendo mais de 95% do seu conteúdo disponível gratuitamente. Ainda segundo o autor, as "informações públicas na Deep Web é comumente de 400 a 500 vezes maior que as definidas da World Wide Web" (BERGMAN, 2000, p. 18).

Como explicado, esta é uma camada da internet de acesso complexo, devido à quebra da estrutura formal proposta pelos protocolos e hipertextos, além da ausência de indexação pelos motores de busca. Graças a isso, a Deep Web fornece um ambiente sigiloso e seguro, uma vez que essa estrutura é driblada. Este aspecto tornou necessária a criação de alguns mecanismos específicos para acessá-la, sendo o principal requisito dos sites ali mantidos o anonimato.

A principal ferramenta utilizada atualmente para acessar a Deep Web é o navegador TOR, software livre e de código aberto, desenvolvido pela The Tor Project, que garante a navegação anônima. Inicialmente desenvolvido para proteger a comunicação entre membros do governo americano, logo se tornou uma forma popular de comunicação por todas as pessoas que buscam formas de navegar pela internet sem expor seus dados. Segundo o site do projeto, o objetivo principal do software é a garantia da liberdade: "Nós, do Projeto Tor, lutamos todos os dias para que todos disponham de acesso privado a uma internet sem censura e, assim, o Tor converteu-se na mais poderosa ferramenta de privacidade e liberdade online" (TOR PROJECT, 2019).

A navegação anônima é garantida pelo software graças à uma rede de diversos "túneis" que se entrelaçam com outras redes e entre si mesmas, impossibilitando o rastreio dos sites acessados e da localização geográfica do usuário. Hoffmann (2014) esclarece que o Tor dificulta a chamada análise de tráfego, que nada mais é do que uma forma de identificar quem está conversando com quem em uma rede pública. Em contrapartida, a navegação através deste mecanismo ocorre de forma mais lenta, devido ao cruzamento das redes.

Graças à privacidade e segurança de navegação, a *Deep Web* tornou-se, também, um ambiente seguro e propício para práticas criminosas e, a despeito da quantidade de informação circulante e das suas inúmeras potencialidades, sua fama foi construída através da grande cobertura midiática, focada nos crimes envolvendo tráfico de drogas, de pessoas, pornografia, pedofilia e assassinatos, entre outros. De fato, práticas criminosas são comuns nesta camada da internet

mas, ao contrário do imaginário popular e das informações divulgadas pela imprensa mundial, elas não representam a única utilidade da Deep Web, nem compõem a maior parte das atividades ali realizadas.

No que se refere às páginas ali existentes, estas não se diferem, na sua grande maioria, em tipologia, daquelas encontradas na superfície da internet. Os conteúdos encontram-se em blogs, redes sociais, sites de vídeos, bibliotecas digitais, portais de notícias, serviços de emails, fóruns de discussão, entre outros. Como há uma variedade muito extensa de tipologias existentes, que extrapolariam o objetivo do trabalho, optou-se por focar apenas na explicação do que vem a ser um fórum online, definição essa detalhada a seguir.

#### 2.3 Fóruns de Discussão

Os fóruns de discussão online (também chamados por alguns autores de quadros de aviso), caracterizam-se por possibilitar a interação de inúmeros usuários, organização temática e categórica e por sua estrutura textual. De acordo com Moore e Kearsley (2008 *apud* SALDANHA, 2011), o fórum online funciona como núcleo da comunicação realizada em tempo não real, permitindo uma discussão real entre os participantes. Num fórum, cada pessoa pode contribuir de diversos níveis, de acordo com suas competências.

Pérez Sánchez (2005) reforça o caráter colaborativo e construtivo dos fóruns, ao entender estes como "espaço de comunicação formado por quadros de diálogo nos quais se vão incluindo mensagens que podem ser classificadas tematicamente" onde é possível "realizar novas contribuições, esclarecer outras, refutar as dos demais participantes, etc., de uma forma assíncrona, sendo possível que as contribuições e mensagens permaneçam todo o tempo à disposição dos demais participantes" (PÉREZ SÁNCHEZ, 2005, p. 2).

Normalmente, o fórum é dividido em tópicos, cada qual abrangendo determinado conteúdo específico dentro do assunto ali debatido. Dentro dos tópicos, existem as postagens individuais de cada usuário, que aparecem em ordem cronológica de postagem. Uma característica marcante dos fóruns é a intensa participação do usuário na criação de conteúdo e como fomentadores de discussão acerca dos temas propostos, sem alterar, na maioria das vezes, a estrutura hierárquica dos tópicos estabelecidos previamente.

## **3 Procedimentos metodológicos**

Esta pesquisa utiliza-se, sobretudo, da etnografia, que é entendida como um estudo descritivo de um determinado grupo, com base na sua observação. Evans (2010, p. 11) descreve a etnografia "[...] tanto como um processo e método de pesquisa qualitativa quanto como um produto, que tem como objetivo a interpretação cultural". Por tratar-se, no entanto, de uma pesquisa em um ambiente virtual, buscou-se, como ferramenta auxiliar à etnografia a Netnografia, que é o tipo de estudo etnográfico realizado no ambiente online (KOZINETS, 2014).

Trata-se de uma pesquisa descritiva, que segundo Gil (1994) são aquelas que têm como objetivo a descrição das características de determinada população ou fenômeno ou o estabelecimento de relações entre variáveis, contando com observação participante no fórum em questão. Foi realizada a comunicação formal ao Administrador do fórum e, posteriormente, a todos os usuários, que aceitaram ser objeto deste estudo, estabelecendo as seguintes regras:

- a) Não divulgação do nome real do fórum, devendo ser chamado pela sigla AtK;
- b) Não divulgação do link de acesso ao fórum;
- c) Não divulgação dos apelidos ou nomes dos usuários, devendo ser identificados por suas iniciais;
- d) Não foram permitidos a divulgação de trechos de conversas, arquivos disponibilizados no fórum ou capturas de tela.

O período de realização deste trabalho ocorreu entre os dias 9 de abril e 1 de novembro de 2020. As informações técnicas a respeito do fórum e estatísticas numéricas foram obtidas através de conversas com o Administrador, com os demais usuários e pelo próprio sistema do fórum, que oferece estatísticas numéricas automaticamente.

# **4 Forum ATK**

O fórum AtK surgiu no ano de 2008, após dois usuários, que serão chamados aqui de F e H, de diversos sites e comunidades em comum criarem uma lista de email para debater medidas para criar um ambiente onde fosse possível agrupar algumas pessoas com gostos em comum, mas ainda assim evitar o usuários

com o comportamento da grande maioria das pessoas que faziam uso das redes sociais populares na época, identificado como infantil, imaturo e incapaz de levar uma conversa sem envolver brincadeiras ofensivas ou fugir do assunto central.

Foi sugerido, então, a criação de um fórum, mas não na surface, onde seria facilmente encontrado, mas sim na deep web. Na época, pouco se falava, sobretudo no Brasil, sobre a camada profunda da internet, o que logo agradou por se encaixar na proposta das ideias ali debatidas. O AtK foi lançado no dia 2 de outubro de 2008. Sua aparência, semelhante a dos demais fóruns presentes na deep web, era completamente simplória e textual.

A participação no AtK se dava através de convite e não possuía em sua tela inicial espaço para novo cadastro, apenas o campo de usuário e senha. Seus criadores entraram em contato, via email, com pessoas que já eram conhecidas por eles. Aqueles que se interessaram em participar informavam, também por email, qual nome de usuário gostariam de utilizar e uma senha era gerada automaticamente, através de um algoritmo.

#### 4.2 Estrutura

Como citado anteriormente, o fórum possuía em sua origem uma estrutura puramente textual e simples, embora algumas melhorias visuais tenham sido realizadas durante o passar dos anos. Como característica inerente aos fóruns de discussão, ele se organiza em grandes categorias de assuntos, chamados de áreas principais, que se dividem em tópicos. Os tópicos, por sua vez, possuem subtópicos, também chamados de tópicos de mensagens, onde são inseridos os assuntos específicos e realizadas as discussões.

Dentro destes tópicos não há limites de caracteres permitidos, e em uma atualização realizada em meados de 2010 passou a permitir a postagem de imagens e vídeos provenientes de canais de vídeo. O Quadro a seguir mostra a organização estrutural do fórum e a função de cada área:

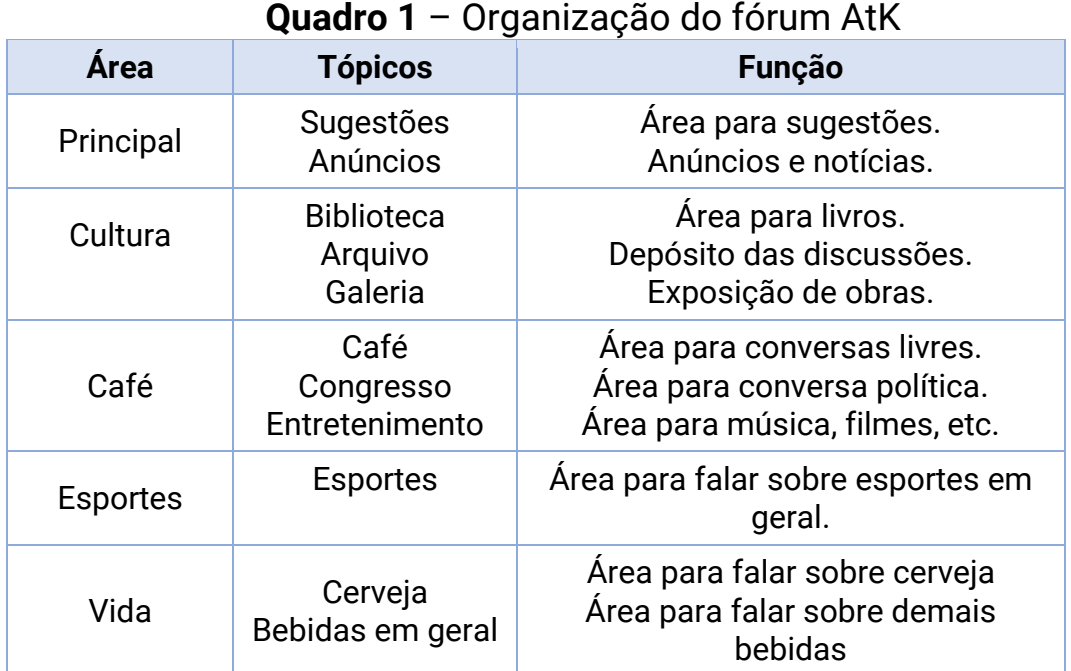

**Fonte:** elaborado pelo autor (2021).

Até a realização desta pesquisa, o fórum AtK contava com mais de 405.200 mensagens, postadas em mais de 11.600 subtópicos. A área denominada "Cultura" é o ponto central das atividades do fórum e, por este motivo, serão detalhadas a seguir. Nas demais áreas, as conversas ocorrem de forma espontânea, mas não costumam fugir dos temas delimitados.

#### *4.2.1 Biblioteca*

Como o AtK é um fórum que tem como ponto principal a discussão sobre o pensamento humano expresso através da literatura, idealizou-se, desde sua criação, um espaço chamado de Biblioteca. Neste tópico são disponibilizadas e ficam armazenadas as obras que são sugeridas para leitura em grupo. Cada usuário é livre para indicar qualquer livro, e este fica encarregado de postar a obra em formato digital. Não há qualquer censura relativa ao conteúdo ou autoria e, inicialmente, não haviam regras quanto ao formato do arquivo, o que foi se tornando um problema conforme o acervo aumentava e nem sempre determinados formatos podiam ser lidos por todos os usuários.

Diante disso, foram estabelecidas algumas regras para submissão de livros para a biblioteca do fórum, sendo elas:

- O arquivo deve estar nos formatos PDF ou Epub;

- Não deve estar comprimido ou compactado;
- Além do arquivo, deve ser postado o título, autor e os motivos da sugestão daquela leitura.

A análise do conteúdo postado, dos arquivos e de todos os detalhes desta área ficam a cargo de um dos usuários, que tem a função fixa de moderador e recebe o título simbólico de Bibliotecário.

Geralmente, é indicada uma leitura por mês, mas o período para leitura e debate do conteúdo frequentemente ultrapassa tal limite de tempo. Na biblioteca, as únicas postagens permitidas são estas com sugestões de leitura e, caso aconteça de mais de um usuário sugerir uma leitura no mesmo mês, ocorre uma votação. O livro escolhido é então lido naquele mês, sendo o outro deixado para o mês consecutivo. Porém, o que se percebe é que são sugeridos vários livros por mês, o que exige um grande trabalho de organização. Até o momento da realização desta pesquisa, a Biblioteca conta com 1.063 livros digitais.

## *4.2.2 Arquivo*

Escolhido o livro a ser lido, começam as conversas a respeito da leitura deste ou até mesmo sobre o autor, a temática ou o contexto onde a história ocorre. Esta conversa ocorre no Arquivo, onde é criado um tópico com o nome do livro escolhido. Não é necessário terminar a leitura para dar início à discussão, sendo permitido, inclusive, a revelação de detalhes sobre o conteúdo.

Desta forma, segundo a análise de conversas do Arquivo, vai se construindo uma espécie de conhecimento colaborativo que extrapola o conteúdo do livro, sendo comum a indicação de textos, filmes e outras fontes de informação que possam ser úteis à sua compreensão. É nítido também o auxílio mútuo em casos de obras com idioma estrangeiro ou de obras que apresentem dificuldade de serem compreendidas ou que exijam algum conhecimento específico.

Quando a leitura e o debate se encerram, o Bibliotecário fica responsável por alterar o nome do tópico, inserindo informações em um formato determinado por ele na seguinte estrutura:

#### **Autor; Título; Data da leitura (Usuário que realizou a sugestão)**

A adoção deste padrão, segundo os usuários, tornou possível uma recuperação mais ágil posteriormente. Além disso, esta é a única área do fórum que organiza

seus tópicos em ordem alfabética de título, e não cronologicamente como as demais áreas. Isso auxilia para que as conversas sobre obras de mesmo autor acabem sendo agrupadas juntas.

### *4.2.3 Galeria*

Conforme a interação entre os usuários foi crescendo, também foi se ampliando o número de assuntos e interesses a serem compartilhados. Como alguns dos usuários se interessam por obras de arte como pintura e fotografia, foi criada uma área específica para divulgação deste tipo de obra, que é chamada de Galeria.

Assim como na Biblioteca, não havia regras inicialmente para o envio dos arquivos, mas logo foi percebido a necessidade de padronização para tornar o conteúdo acessível a todos. Após algumas pesquisas, foram definidos os formatos RAW, para envio de fotografias realizadas por algum dos usuários do fórum, e JPEG, para imagens em geral. Esta também é uma área sob responsabilidade e moderação do Bibliotecário, e os tópicos também recebem uma estruturação semelhante em seus títulos:

#### **Autor; Título; Data de envio (Usuário que realizou o envio)**

## 4.3 Usuários e interação dentro do AtK

Como dito anteriormente, o fórum contou inicialmente com usuários que foram convidados a integrar o fórum, e estes vieram a participar mediante convite por parte dos criadores do fórum. A intenção, inicialmente, era abrir espaço para registro e atrair novos usuários, o que ocorreu durante um período. Porém, devido à crimes ocorridos envolvendo a Deep Web que ganharam a mídia nos anos seguintes, houve um aumento do interesse na internet escura, o que gerou um certo receio de que esta tornasse popular como a surface e o fórum voltasse a sofrer os mesmos problemas anteriores. Devido a isso, o fórum voltou a se tornar fechado a novos interessados.

Dos usuários originais, ocorreram rapidamente algumas desistências, restando poucos usuários ativos desde 2012. O que percebe-se, ao contrário de outras redes sociais espalhadas pela internet, é que a pouca quantidade de usuários não significou menor interação ou movimentação no fórum. As conversas ocorrem com ampla participação, sendo perceptível o esforço de todos em participar,

mesmo quando ocorrem modificações em suas rotinas pessoais ou quando as obras escolhidas não agradam.

No Café, espaço dedicado à conversas livres, são comuns a troca de experiências e relatos sobre a vida de cada um, encontram-se conselhos, dicas para resoluções de problemas de naturezas diversas. As brigas, provocações e piadas também são constantes e perdoadas facilmente, embora constantemente revividas.

A influência do AtK na vida pessoal de cada usuário fica clara também nas conversas ocorridas no Café, onde os usuários acabam relatando como alguns dos conhecimentos e conselhos ali adquiridos os ajudaram a resolver problemas e a progredir em determinados aspectos, além de realizar diversos agradecimentos. Em relação ao idioma utilizado, há uma brincadeira interna entre os usuários dizendo "ser o português plutônico", uma vez que foram sendo incorporadas diversas expressões e palavras de idiomas estrangeiros, como o inglês e o italiano.

## *4.3.1 Regras e Funções*

Nas conversas com os participantes do fórum, foram mencionadas algumas regras de comportamento, que foram surgindo conforme a necessidade e a convivência entre os usuários, que não estão armazenadas em local específico, mas sim espalhadas por diversas conversas. Para aplicar estas regras, existe um moderador para cada área do fórum, que é responsável por censurar, alertar e até mesmo apagar mensagens com algum conteúdo que não obedeça às regras.

Brincadeiras, piadas e ofensas leves de qualquer natureza são permitidas, desde que não tenham o objetivo claro de ofender os usuários. Fazer referências à problemas pessoais dos membros também não é permitido, exceto em caso de tentativa de ajuda ou conforto. Na prática, o que se observa é que as poucas regras existentes já estão completamente assimiladas, uma vez que são baseadas em um comportamento educado, e a moderação raramente é exigida. Entretanto, as funções de cada usuário são mantidas, pois percebe-se que ter uma função aumenta a sensação de pertencimento ao fórum por parte dos membros, que acabam se sentindo responsáveis por sua área de jurisdição.

| <b>Usuário</b> | <b>Função</b>              | <b>Área</b>                           |
|----------------|----------------------------|---------------------------------------|
| F              | Administrador/ Conselheiro | Todas (exceto Cultura)                |
| н              | Bibliotecário/ Conselheiro | Cultura/ Principal                    |
| N              | Moderador                  | Principal                             |
| P              | Moderador                  | Café (congresso)                      |
| D              | Moderador                  | Café (entretenimento)                 |
| K              | Moderador                  | Café (entretenimento)                 |
| Cv             | Moderador                  | Vida (bebidas em geral)               |
| S.A.           | Moderador                  | Todas (exceto Cultura e<br>Principal) |
| М              | Moderador                  | Vida (Cerveja)                        |

**Quadro 2** – Usuários, funções e área de responsabilidade

**Fonte**: elaborado pelo autor (2021).

O quadro mostra a função de cada usuário do fórum. Os dois membros fundadores possuem responsabilidade sobre todas as áreas e podem interferir nelas, caso o responsável não realize alguma intervenção que se mostre necessária.

#### 4.4 Café

Na área denominada Café ocorre o segundo maior número de conversas entre os usuários, sendo o primeiro local o Arquivo. Nos tópicos existentes dentro do Café ocorrem conversas livres, sem uma temática definida, exceto no Congresso, que é a área para falar sobre política. Porém, o que se observa é que as conversas políticas neste tópico acabam por extrapolar estes assuntos ou até mesmo misturando fatos sérios com piadas e brincadeiras. Não há nenhum tipo de censura ideológica ou de qualquer forma de compreensão da realidade política nacional e mundial. Muitos dos debates realizados aqui acabam fomentando sugestões de livros e leituras, que vão para a Biblioteca.

No espaço para conversas livres, os diálogos ocorrem de forma fluida, não tendo um moderador oficial para enfatizar a liberdade de diálogo possível ali. O que se observa no Café são conversas que se iniciam e terminam sem um propósito definido, fala-se sobre a vida pessoal e algumas notícias e fatos do gosto particular de cada um.

Agradecimentos e o compartilhamento de conquistas pessoais são facilmente encontrados. Extrapolando o ambiente virtual, essa gratidão ficou clara também nos dois encontros realizados, no convite para o casamento de P e D e nas referências ao AtK nas páginas de agradecimento das dissertações e teses apresentadas pelos membros e que foram divulgadas no café.

O que se percebe aqui é que o grupo de usuários é diversificado, apresentando idades (que variam entre 25 da usuária K e 37, do usuário D), visões políticas, crenças e gostos muito diferentes, mas que conseguem, ou ao menos tentam, se respeitar. Datas pessoais importantes, como aniversários, são lembradas (frequentemente, com atraso). No que se refere à movimentação, não há dia ou horário mais ou menos frequentado, sendo que o formato de fórum facilita a conversa, uma vez que não há a necessidade de todos estarem online para manter as conversas. Pelas datas das postagens verificadas, não é comum a ausência de novas mensagens por mais de dois dias.

Como fica claro em alguns comentários por parte dos usuários, a principal vantagem em manter o fórum na camada escura da internet, além de manter aqueles com comportamento indesejado afastados, é a barreira natural que cada site possui na *Deep Web*, dando a cada um certa independência. Na surface observamos que assuntos em grande popularidade no momento acabam invadindo redes sociais e páginas de notícias, sendo difícil se esquivar. Isso não ocorre na *Deep Web*, ou acaba ocorrendo em uma escala ínfima. Um exemplo seria a queda de um grande site de venda de drogas ali hospedado, o que geraria uma movimentação deste assunto apenas em outros sites de mesma temática, e não em quase toda a Deep Web. Segundo os usuários, isto ajuda a manter o foco e a blindar os conteúdos, fazendo com que os usuários tenham contato apenas com aquilo que procuram.

Brincadeiras a respeito do fim do fórum AtK são frequentes entre seus usuários, dizendo que este é "tão eterno quanto uma obra do governo, tão resistente quanto uma barata". O que se percebe nessas brincadeiras, na realidade, é um determinado apego por parte dos usuários, principalmente pelos membros fundadores. O AtK demonstrou ser, mais do que um fórum para troca de informações, um projeto que criou conexões sólidas e que seus usuários citam não se imaginar sem ele.

## **5 Considerações Finais**

A Deep Web é mundialmente conhecida como uma camada da internet para práticas criminosas, devido ao sigilo e anonimato que possibilita. No entanto, trata-se de um universo amplo, com infinitas possibilidades lícitas. Este trabalho representou uma tentativa de mostrar um lado positivo da internet profunda, como espaço de interação entre usuários que buscam um ambiente seguro e livre das distrações presentes na surface.

A ferramenta da etnografia, especialmente a netnografia, mostrou-se fundamental para extrair informações de forma natural e um tanto aprofundada, apesar das limitações do fator tempo. De fato, a netnografia ajuda a lançar um olhar mais amplo e extrair informações mais naturais do que as ferramentas mais comuns, como as entrevistas e questionários.

Apesar do envolvimento do autor com o fórum pesquisado, as impressões aqui apresentadas surpreenderam, o que mostra a riqueza deste ambiente, que produz e reproduz informações constantes, além de deixar claro que, mesmo em uma comunidade de usuários pequena, pode existir uma grande riqueza de opiniões e diversidade de ideias. O fórum AtK pode servir para demonstrar, também, a possibilidade de criar laços sólidos entre os usuários de uma rede social, em contraponto à superficialidade das relações contemporâneas.

Por fim, recomenda-se que sejam realizadas mais pesquisas em todos os campos da Deep Web, uma vez que esta é um campo rico para pesquisa e que ainda necessita de um olhar mais amplo, sobretudo por parte dos profissionais da informação.

# **Referências**

ABREU, Karen Cristina Kraemer. História e Usos da Internet. **BOCC:** Biblioteca On-Line de Ciências da Comunicação. 2010. 9 p. Disponível em: [http://www.bocc.ubi.pt/\\_esp/autor.php?codautor=1625.](http://www.bocc.ubi.pt/_esp/autor.php?codautor=1625) Acesso em: 30 abr. 2019.

BARROS, Thiago. Internet completa 44 anos; relembre a história da web. **Techtudo**, [*S.l*.], 07 abr. 2013. Disponível em: [https://www.techtudo.com.br/artigos/noticia/2013/04/internet](https://www.techtudo.com.br/artigos/noticia/2013/04/internet-completa-44-anos-relembre-historia-da-web.html)[completa-44-anos-relembre-historia-da-web.html.](https://www.techtudo.com.br/artigos/noticia/2013/04/internet-completa-44-anos-relembre-historia-da-web.html) Acesso em 01 maio 2019.

BERGMAN, Michael K. The Deep Web: Surfacing Hidden Value. [*S.l*.], 2000. Disponível em: [http://brightplanet.com/wp-content/uploads/2012/03/12550176481](http://brightplanet.com/wp-content/uploads/2012/03/12550176481-deepwebwhitepaper1.pdf) [deepwebwhitepaper1.pdf.](http://brightplanet.com/wp-content/uploads/2012/03/12550176481-deepwebwhitepaper1.pdf) Acesso em: 05 maio. 2019.

BRIGGS, Asa; BURKE, Peter. **Uma história social da mídia**: de Gutenberg à internet. Tradução de Maria Carmelita Pádua Dias. 2. ed. Rio de Janeiro: Jorge Zahar, 2006.

EVANS, Leighton. Authenticity Online: using webnography to address phenomenological concerns*. In*: MOUSOUTZANIS, Aris; RIHA, Danieleds. **New Media and the Politics of Online Communities**. Oxford: Inter-Disciplinary Press, 2010. p. 11-20. Disponível em: [http://orca.cf.ac.uk/40705.](http://orca.cf.ac.uk/40705) Acesso em: 16 maio 2019.

FERREIRA, Lilian. O que é DNS e o que ele tem a ver com a minha conexão com a internet? **UOL,** São Paulo, 05 mar. 2019. Disponível em:

[https://noticias.uol.com.br/tecnologia/noticias/redacao/2019/03/05/o-que-e-dns-e-o-que](https://noticias.uol.com.br/tecnologia/noticias/redacao/2019/03/05/o-que-e-dns-e-o-que-ele-tem-a-ver-com-a-minha-conexao-com-a-internet.htm)[ele-tem-a-ver-com-a-minha-conexao-com-a-internet.htm.](https://noticias.uol.com.br/tecnologia/noticias/redacao/2019/03/05/o-que-e-dns-e-o-que-ele-tem-a-ver-com-a-minha-conexao-com-a-internet.htm) Acesso em: 01 maio 2019.

GALLOWAY, Alexander. **Protocol:** How control exists after decentralization. Boston: MIT, 2004.

GIL. Antônio Carlos. **Métodos e técnicas de pesquisa social**. São Paulo: Atlas, 1994.

HOFFMANN, Thayse Vasconcelos. **Silk Road Anonymous Market**: um estudo de caso sobre o comércio anônimo na deep web. 2014. 94f. Monografia (Graduação em Relações Públicas) – Faculdade de Biblioteconomia e Comunicação, Universidade Federal do Rio Grande do Sul, Porto Alegre, 2014. Disponível em: [https://www.lume.ufrgs.br/handle/10183/110220.](https://www.lume.ufrgs.br/handle/10183/110220) Acesso em: 30 abr. 2019.

KOZINETS, Robert V. **Netnografia:** realizando pesquisa etnográfica online. Porto Alegre: Penso, 2014.

POMPÉO, Wagner Augusto Humdertmarck; SEEFELDT, João Pedro. Nem tudo está no Google: Deep Web e o perigo da invisibilidade. *In*: CONGRESSO INTERNACIONAL DE DIREITO E CONTEMPORANEIDADE, 2., 2013, Santa Maria. **Anais** […]. Santa Maria: Universidade Federal de Santa Maria, 2013. Disponível em: [http://www.egov.ufsc.br/portal/conteudo/nem-tudo](http://www.egov.ufsc.br/portal/conteudo/nem-tudo-esta-no-google-deep-web-e-o-perigo-da-inv%C3%ADsibilidade)[esta-no-google-deep-web-e-o-perigo-da-inv%C3%ADsibilidade.](http://www.egov.ufsc.br/portal/conteudo/nem-tudo-esta-no-google-deep-web-e-o-perigo-da-inv%C3%ADsibilidade) Acesso em: 01 maio 2019.

SALDANHA, Camila Teixeira. **Interação nos fóruns de discussão:** uma análise linguística. 2011, 201f. Disseração (Mestrado em Educação) – Programa de Pós-Graduação em Educação, Centro de Ciências da Educação, Universidade Federal de Santa Catarina, Florianópolis, 2011. Disponível em: [https://repositorio.ufsc.br/handle/123456789/96085.](https://repositorio.ufsc.br/handle/123456789/96085) Acesso em: 06 maio. 2019.

PÉREZ SÁNCHEZ, Lourdes. El foro virtual como espacio educativo: propuestas didácticas para su uso. **Revista Quadernos Digitals**, [*S.l.*], n. 40. nov. 2005. Disponível em: [http://www.quadernsdigitals.net/datos\\_web/homeroteca/r\\_l/nr\\_662/a\\_8 878/8878.html.](http://www.quadernsdigitals.net/datos_web/homeroteca/r_l/nr_662/a_8%20878/8878.html) Acesso em: 01 jun. 2016.

SHERMAN, Chris; PRICE, Gary. **The invisible web**: uncovering information sources: search engines can't see. Medford: Cyberage Books, 2001.

TOR PROJECT. **Anonymity online**, 2019. Disponível em: [https://www.torproject.org/.](https://www.torproject.org/) Acesso em: 20 ago. 2014.

#### **Sobre o autor**

#### *Diego Henrique Figueiredo Fernandes*

Graduado em Biblioteconomia, pela Universidade Federal de Minas Gerais (UFMG). [dhenriquefigueiredo@gmail.com](mailto:dhenriquefigueiredo@gmail.com)

> Artigo submetido em: 10 abr. 2021. Aceito em: 12 set. 2021.

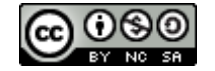

Esta obra está licenciada com uma Licença [Creative Commons Atribuição-](http://creativecommons.org/licenses/by-nc-sa/4.0/)[NãoComercial-CompartilhaIgual](http://creativecommons.org/licenses/by-nc-sa/4.0/) 4.0 Internacional.

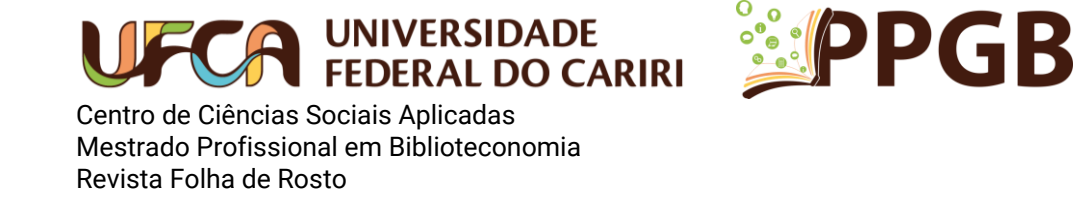

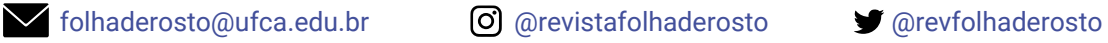

Este periódico é uma publicação do [Programa de Pós-Graduação em Biblioteconomia](http://ppgb.ufca.edu.br/) da Universidade [Federal do Cariri](http://www.ufca.edu.br/portal/) em formato digital e periodicidade quadrimestral.